# ケアプランのやりとりを、紙からデジタルへ。 ・ ・ ・ ・ ・

# ケアプランデータ連携システムについて

~ システムの全体概要と機能 ~

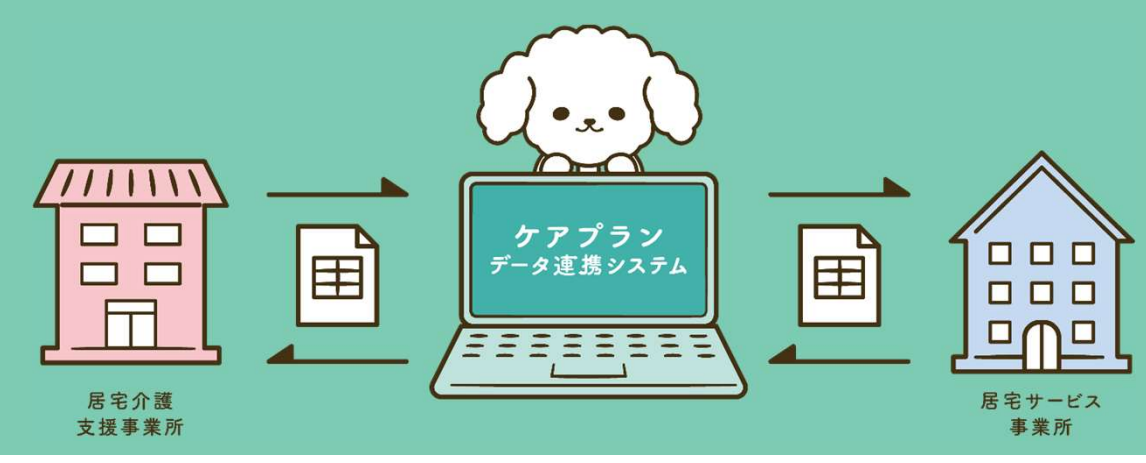

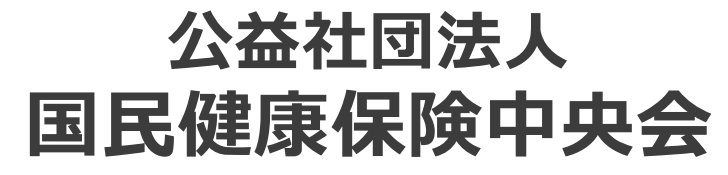

All-Japan Federation of National Health insurance Organizations

2024/5/21版

## アジェンダ

# **ジェンダ**<br>一部 ケアプランデータ連携システムについて<br>1. はじめに<br>2. システム活用による効果<br>3. システム活用による効果 **ジェンダ**<br>一部 ケアプランデータ連携システムについて<br>1. はじめに<br>2. システム活用による効果<br>3. システム活用による効果<br>3. システムの全体概要<br>4. 利用開始までの流れ **ジェング**<br>一部 ケアプランデータ連携システムについて<br>1. はじめに<br>2. システム活用による効果<br>3. システムの全体概要<br>3. システムの全体概要<br>4. 利用開始までの流れ<br>5. サポートサイトとライセンス料 **ジェング**<br>一部 ケアプランデータ連携システムについて<br>1. はじめに<br>2. システム活用による効果<br>3. システム活用による効果<br>3. システムの全体概要<br>4. 利用開始までの流れ<br>5. サポートサイトとライセンス料 **アジェンダ**<br>第一部 ケアプランデータ連携システムについて<br>1. はじめに<br>2. システム活用による効果

- 
- 
- 
- 
- 

# **ジェンダ**<br>一部 ケアプランデータ連携システムについて<br>1. はじめに<br>2. システム活用による効果<br>3. システムの全体概要<br>4. 利用開始までの流れ<br>5. サポートサイトとライセンス料<br>5. サポートサイトとライセンス料<br>二部 ケアプランデータ連携システムのシステム機能について **ンエンタ**<br>一部 ケアプランデータ連携システムについて<br>1. はじめに<br>2. システムの全体概要<br>3. システムの全体概要<br>4. 利用開始までの流れ<br>5. サポートサイトとライセンス料<br><br>二部 ケアプランデータ連携システムのシステム機能について<br>1. システムの操作方法<br>2. 新機能のご紹介 一部 ケアプランデータ連携システムについて<br>1. はじめに<br>2. システム活用による効果<br>3. システムの全体概要<br>4. 利用開始までの流れ<br>5. サポートサイトとライセンス料<br>二部 ケアプランデータ連携システムのシステム機能について<br>1. システムの操作方法<br>2. 新機能のご紹介 - 1. はじめに<br>1. はじめに<br>2. システム活用による効果<br>3. システムの全体概要<br>4. 利用開始までの流れ<br>5. サポートサイトとライセンス料<br>二部 ケアプランデータ連携システムのシステム機能について<br>1. システムの操作方法<br>2. 新機能のご紹介<br>3. 令和6年度介護報酬改定について **アジェンダ**<br>第一部 ケアプランデータ連携システムについて<br>1. はじめに<br>2. システム活用による効果<br>3. システムの全体概要<br>4. 利用開始までの流れ<br>第二部 ケアプランデータ連携システムのシステム機能について<br>第二部 ケアプランデータ連携システムのシステム機能について<br>1. システムの操作方法<br>2. 新機能のご紹介 5. ッポートッイトとフィビンス<del>科</del><br>第二部 ケアプランデータ連携システムのシステム機能につ!<br>1. システムの操作方法<br>2. 新機能のご紹介<br>3. 令和6年度介護報酬改定について<br>3. 令和6年度介護報酬改定について

1

- 
- 
- 

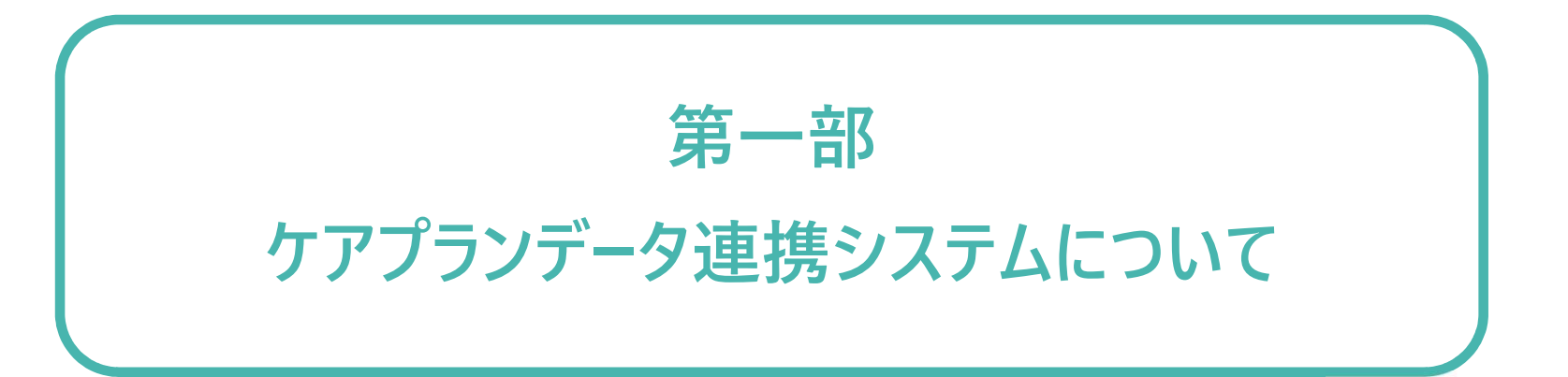

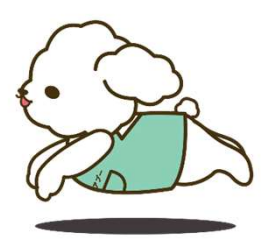

# 1. はじめに<br>こんなお悩み

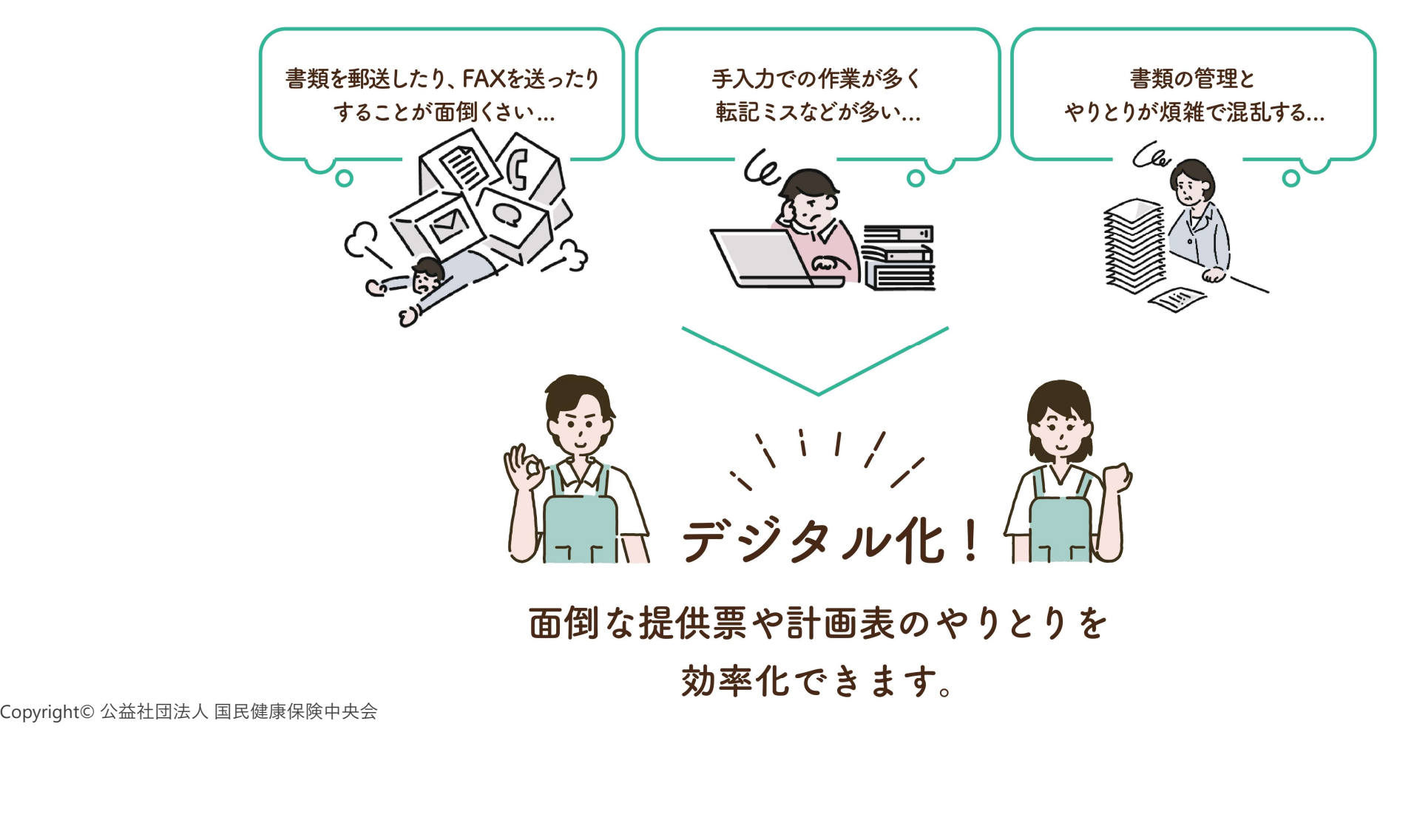

1. はじめに L

居宅介護支援事業所と居宅サービス事業所とのケアプランのやりとりを、

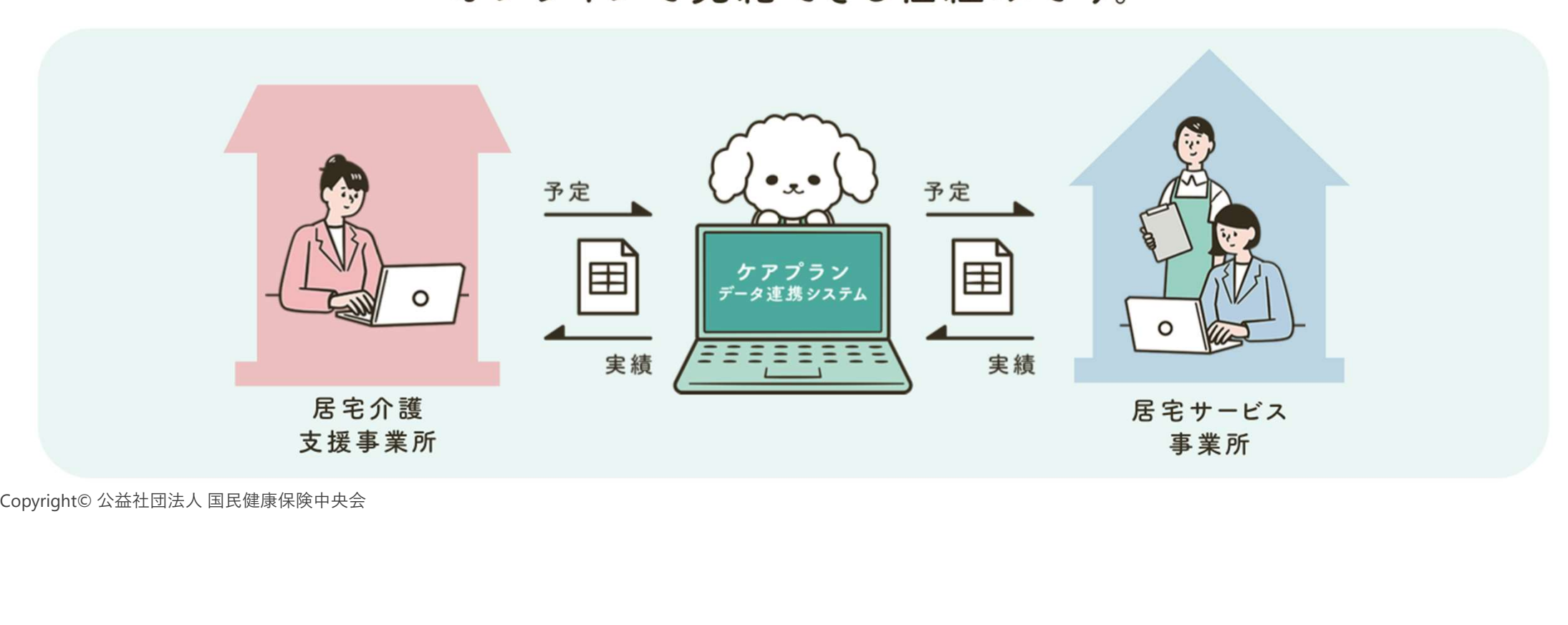

# 1. はじめに

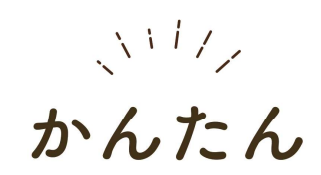

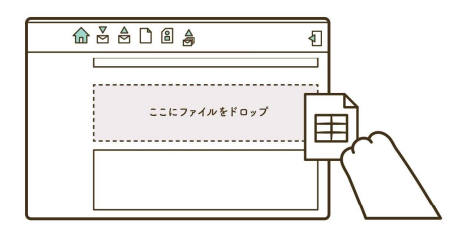

Copyright© 公益社団法人 国民健康保険中央会

あんしん

 $N_{\rm V}$ 

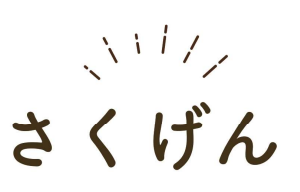

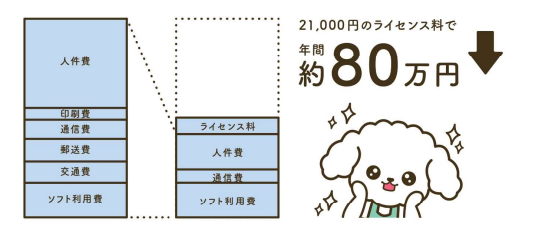

やりとりにかかる業務時間を 約1/3に抑えられる 研究結果があります。 費用については、ライセンス料 21.000円の投資で 年間約80万円の削減が見込めます。

(出典:令和2年度老人保健健康促進事業 「介護分野の 生産性向上に向けたICTの更なる活用に関する調査研究」)

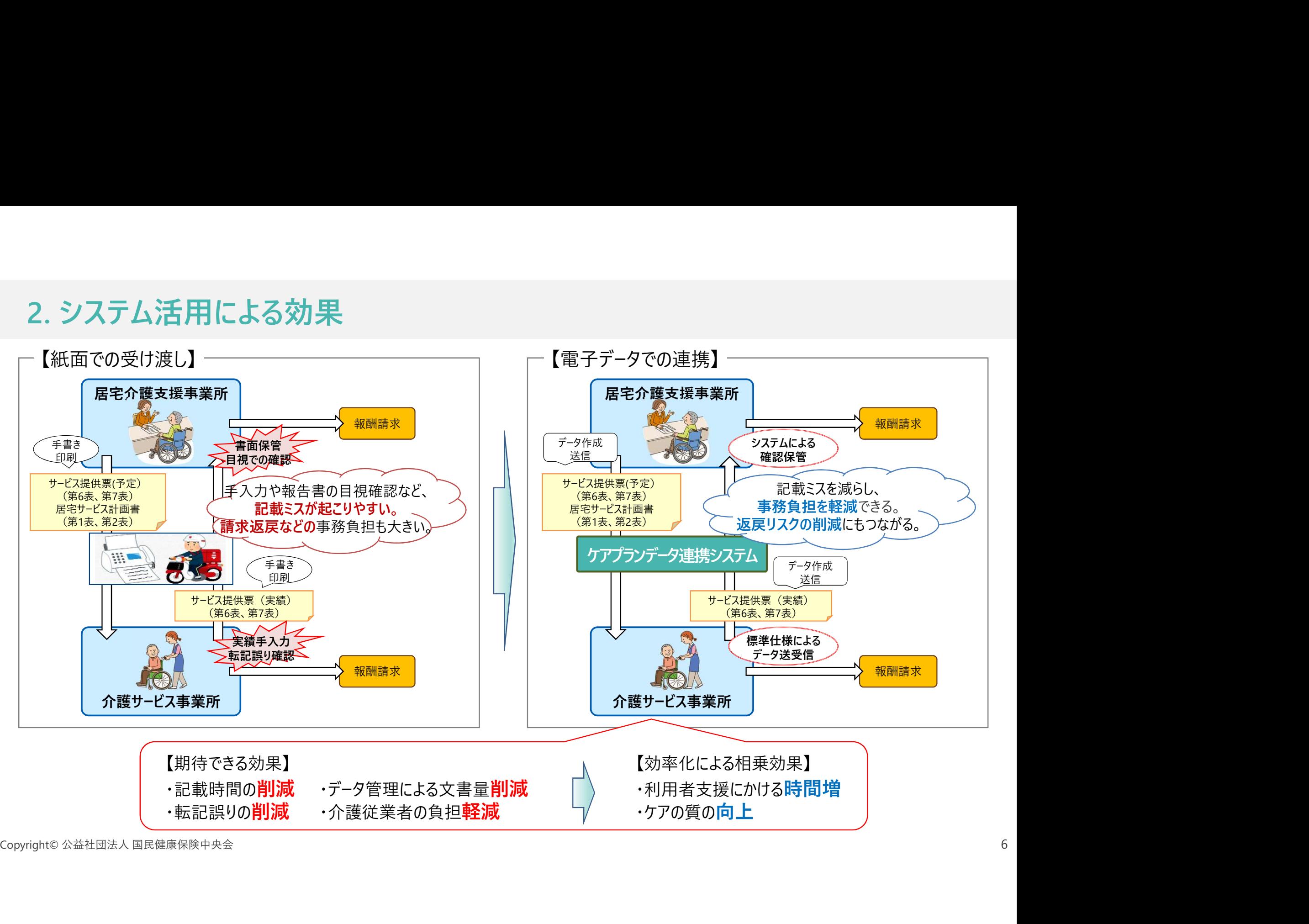

## ■費用対効果の試算例

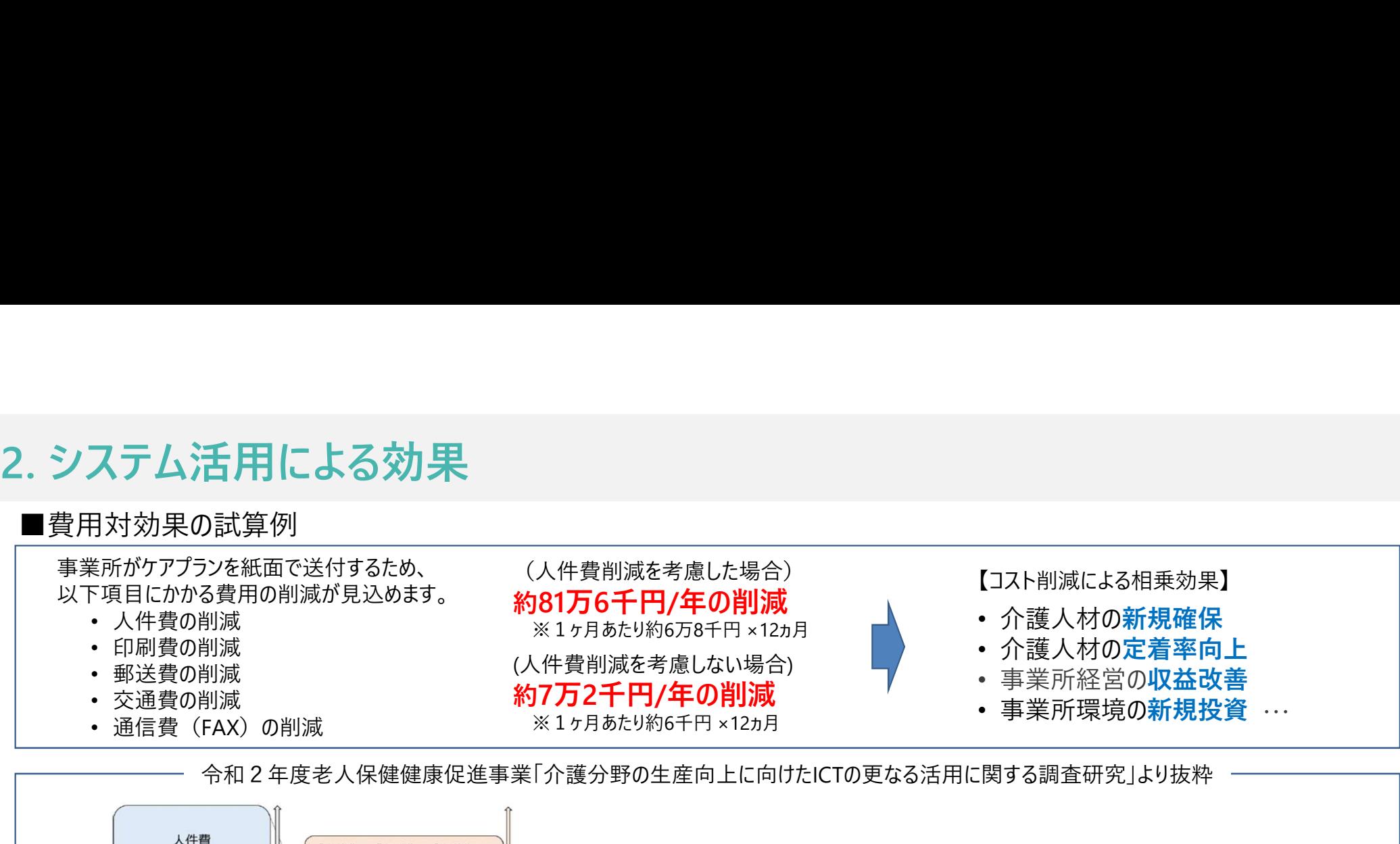

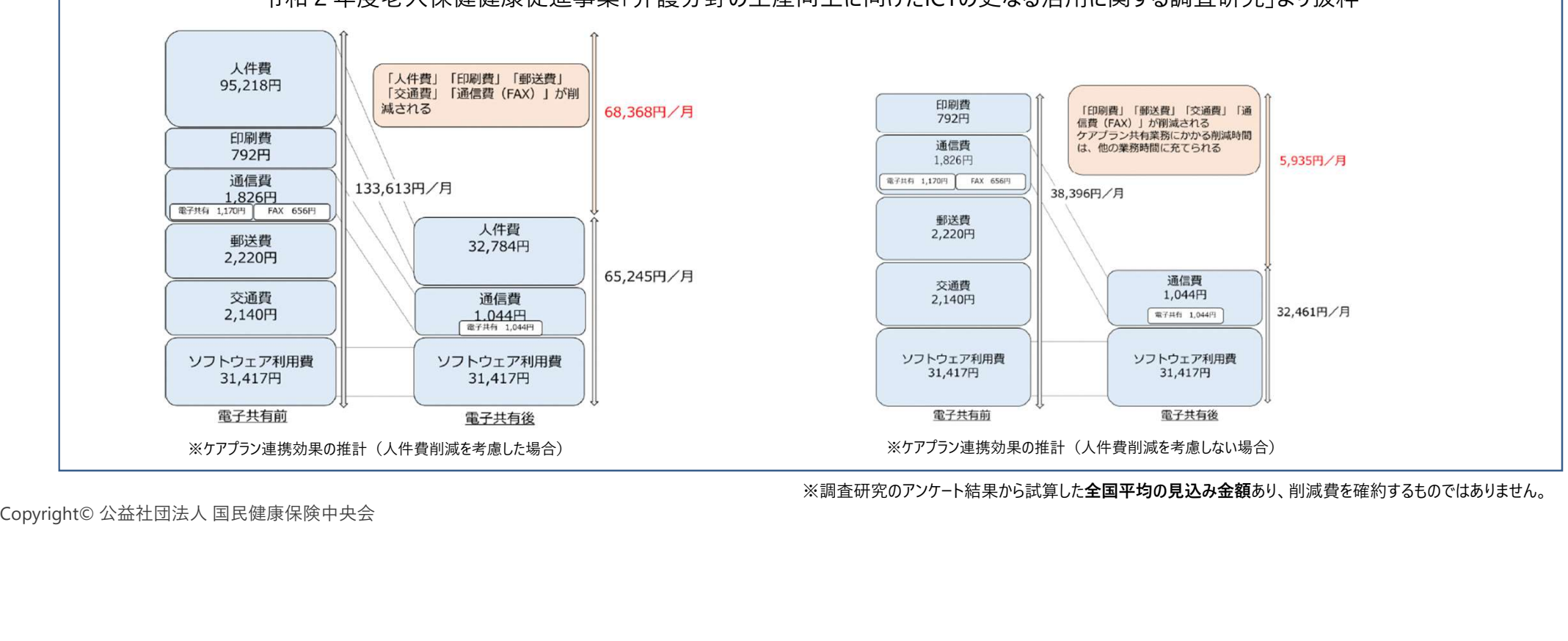

※調査研究のアンケート結果から試算した全国平均の見込み金額あり、削減費を確約するものではありません。

# 【ご参考】 効率化試算ツールのご紹介

システム導入による効果を試算してみたい方向けに「かんたんシミュレーションツール」をご用意しています。

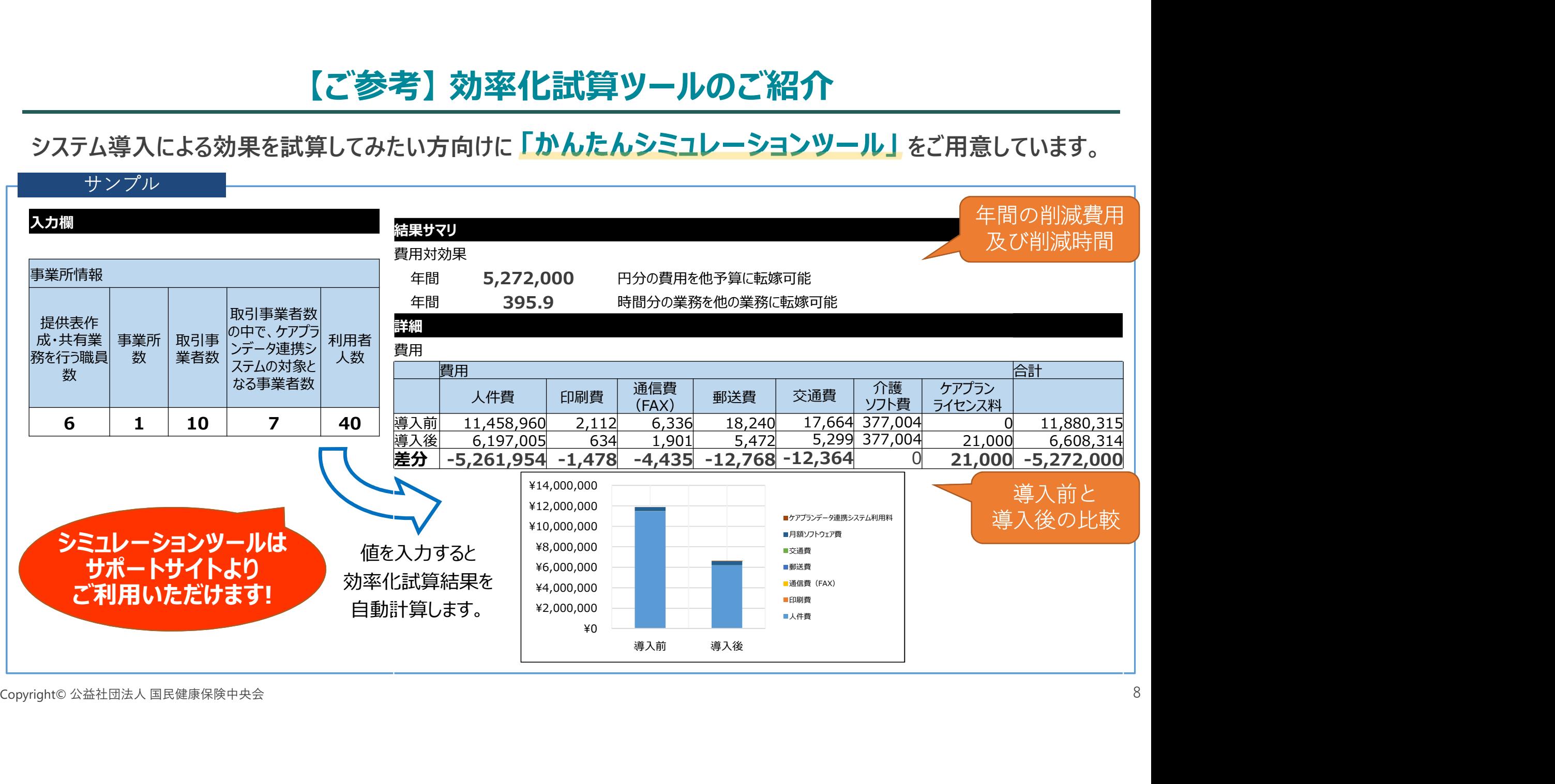

# 2. システム活用による効果

「ケアプランデータ連携システム」をご利用することで、**データ連携の標準化、統一化**が図れます。

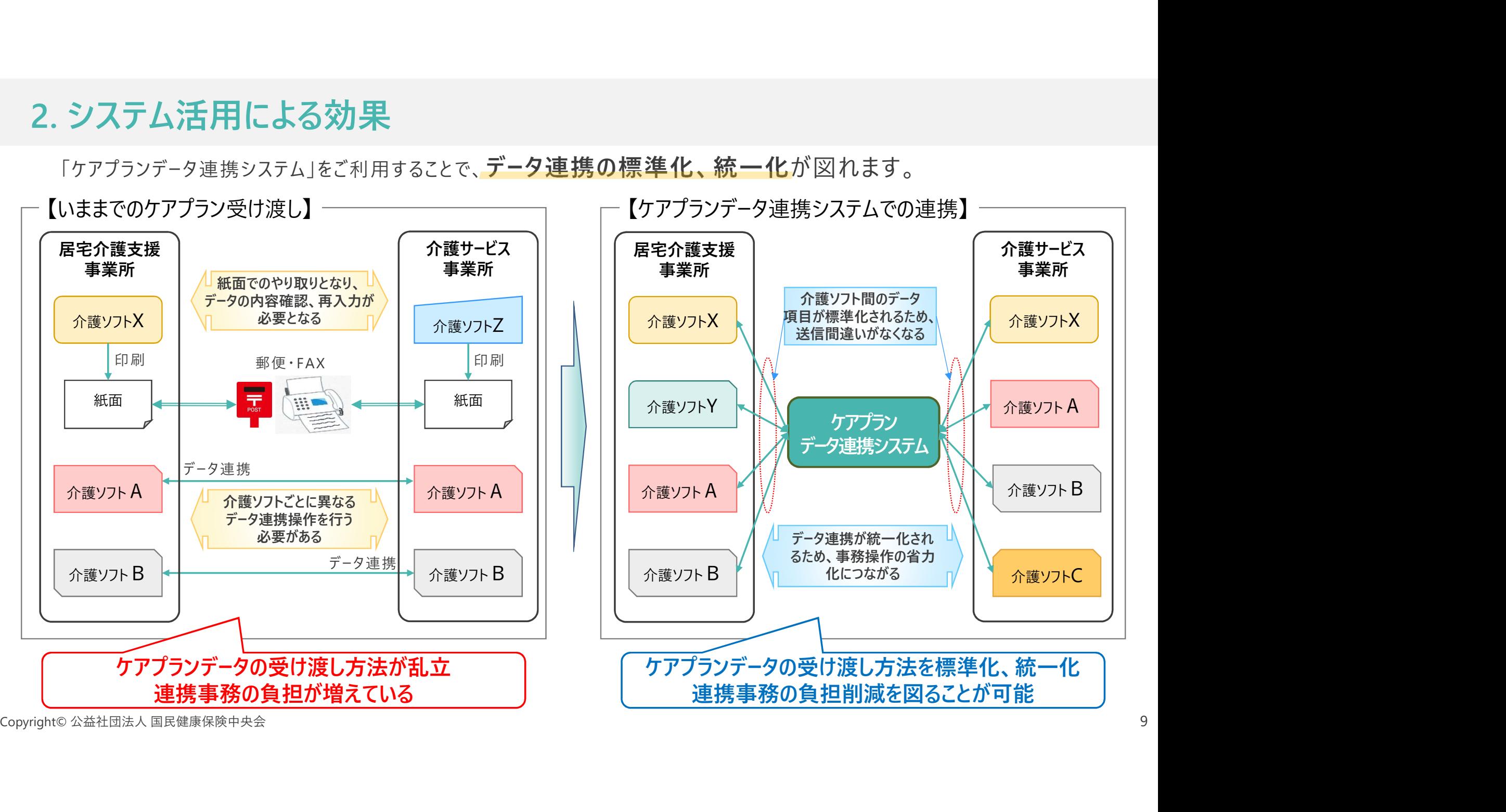

3. システムの全体概要<br>ケアプランデータ連携システムは、介護事業所のパソコンにインストールされる[連携ク<br>に設置される「ケアプランデータ連携基盤」から構成されます。 ケアプランデータ連携システムは、 介護事業所のパソコンにインストールされる $\Gamma$ **連携クライアントアプリ**」と、クラウドセンター に設置される「ケアプランデータ連携基盤」から構成されます。

介護事業所の利用者は、「連携クライアントアプリ」からインターネット回線を経由し、「ケアプランデータ連携基盤」を 介して、事業所間のケアプランデータのやり取りを行います。

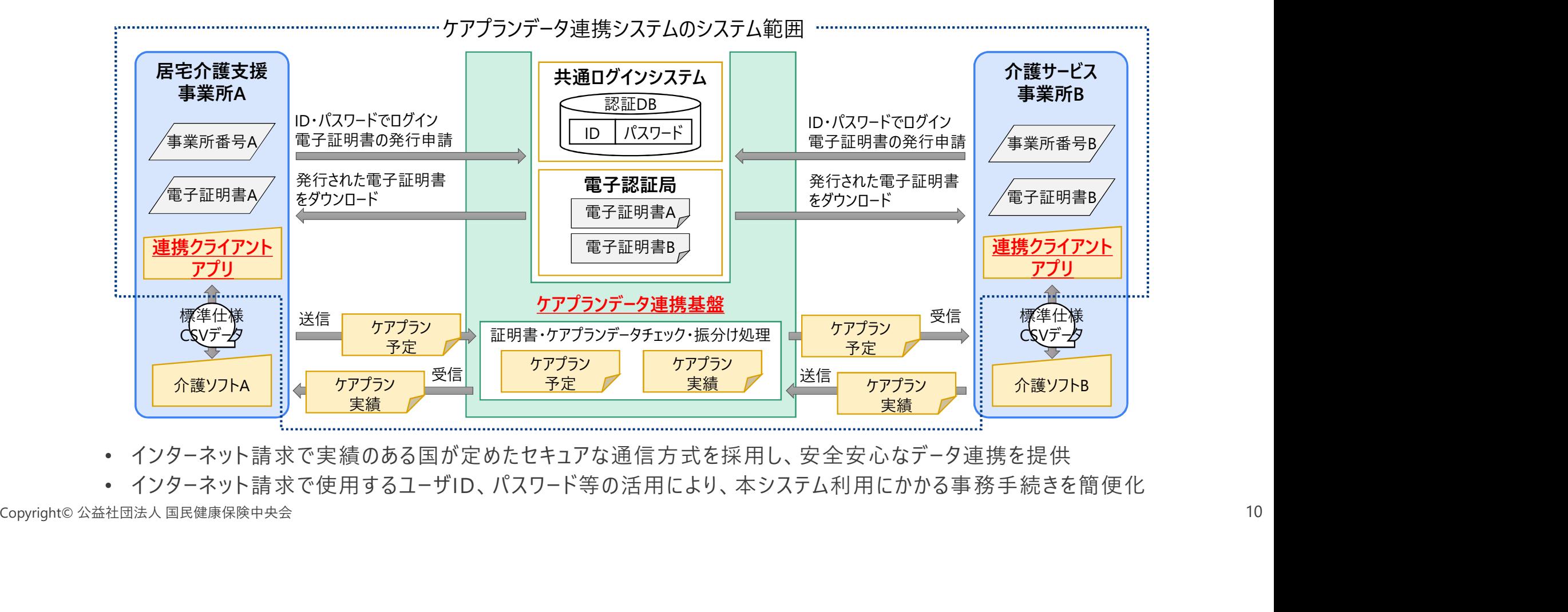

• インターネット請求で実績のある国が定めたセキュアな通信方式を採用し、安全安心なデータ連携を提供

• インターネット請求で使用するユーザID、パスワード等の活用により、本システム利用にかかる事務手続きを簡便化

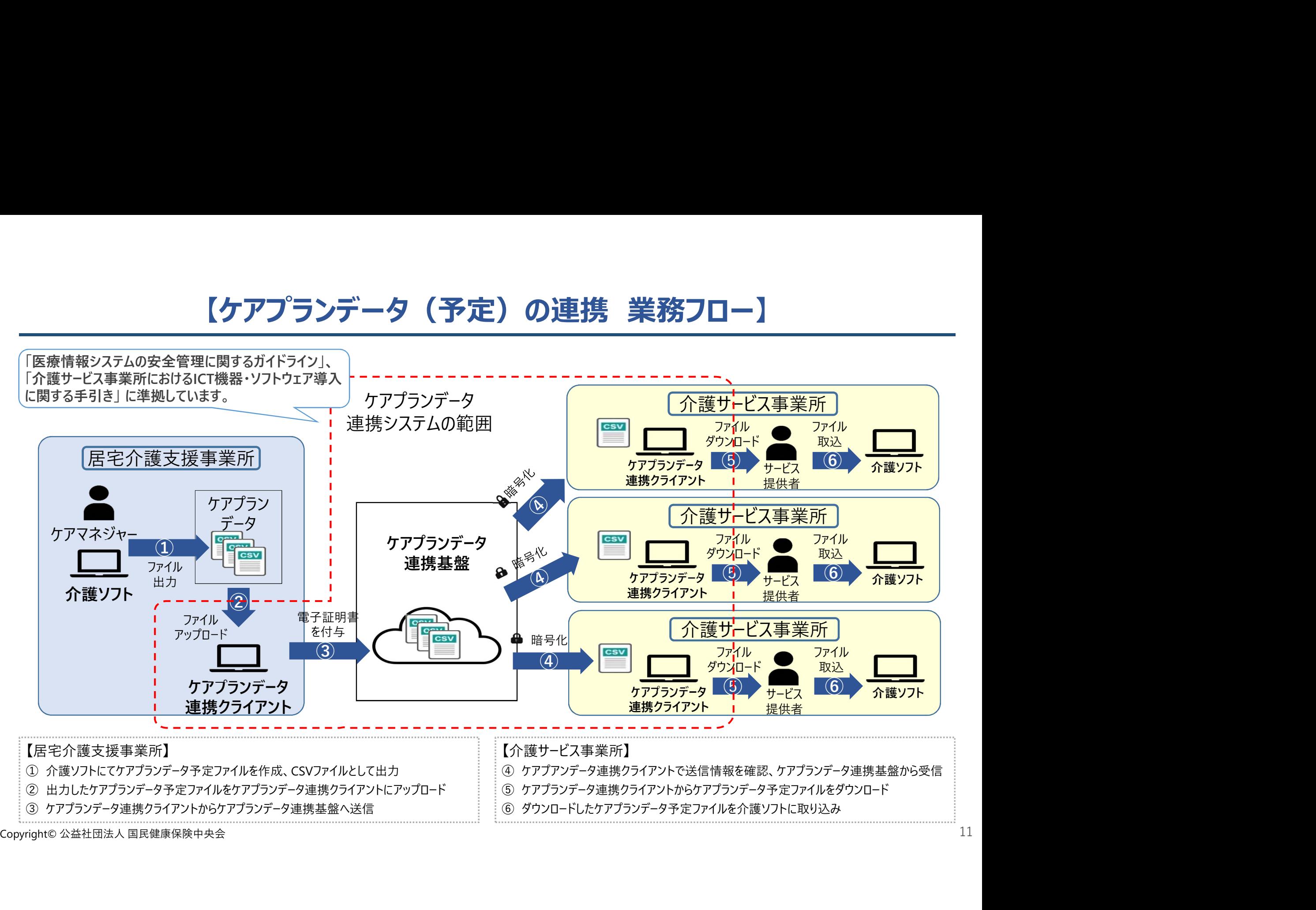

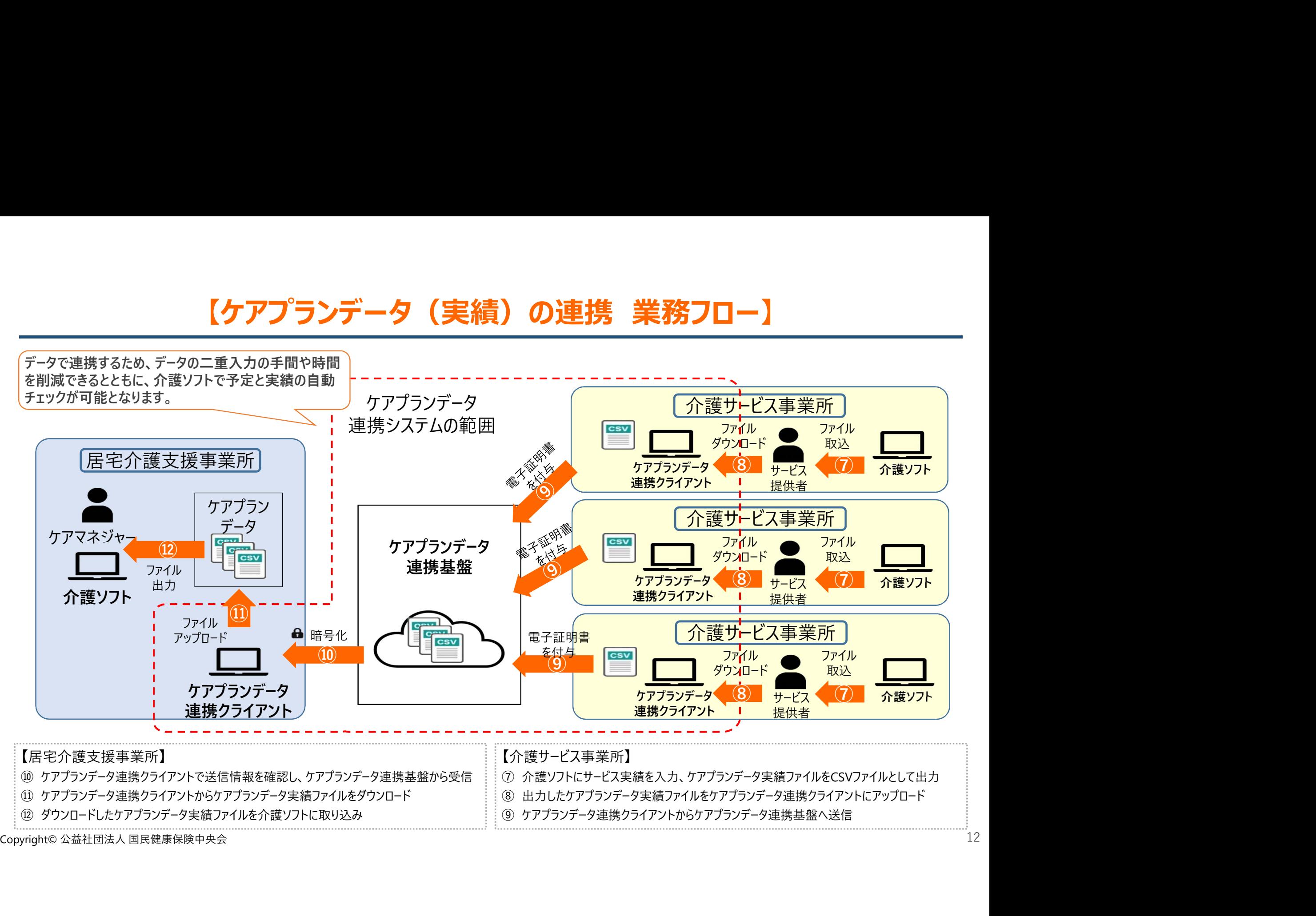

4. 利用開始までの流れ

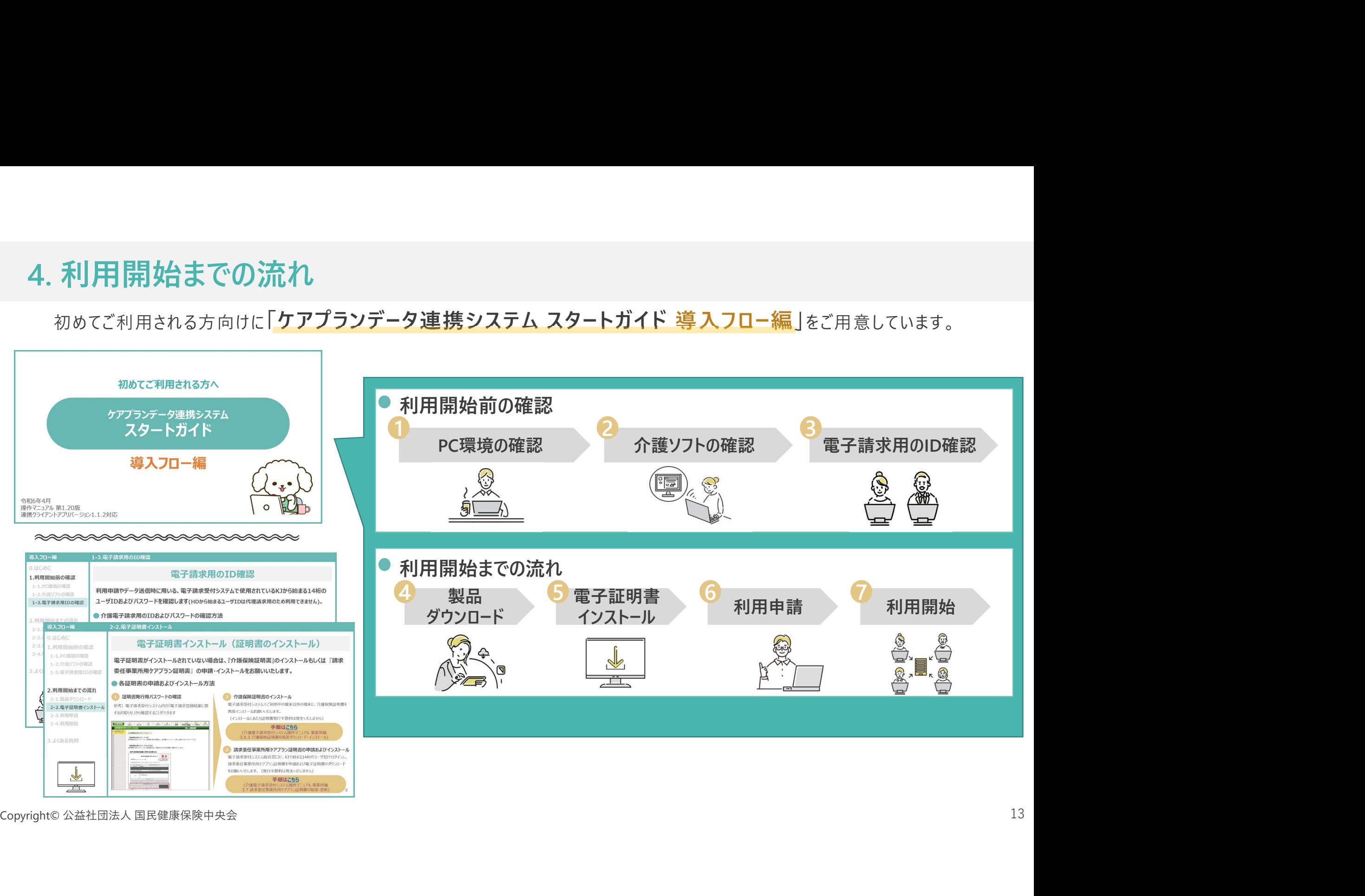

# 4. 利用開始までの流れ<br>- 福祉・保健・医療の総合サイト「WAM」<br>- ケアプランデータ連携システムの利用事業所の 福祉・保健・医療の総合サイト「WAM NET」にて ケアプランデータ連携システムの利用事業所の検索が可能です。

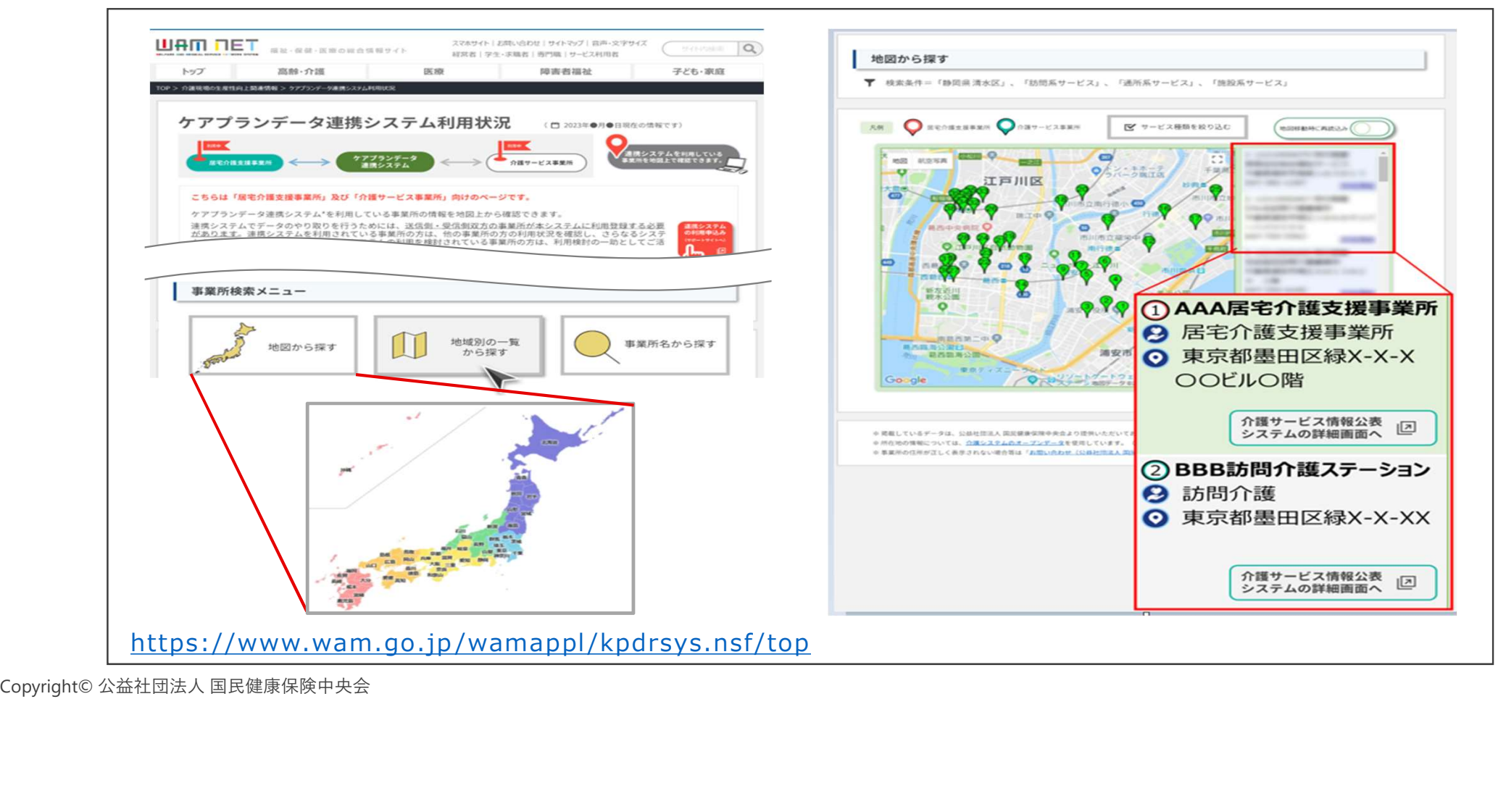

【ご参考】事業所とのデータ連携の進め方<br>とサービス事業所との間で、一斉にデータ連携を推し進めるのではなく、 居宅介護支援事業所とサービス事業所との間で、一斉にデータ連携を推し進めるのではなく、 段階的に切り替えるやり方が、着実にシステム利用を行うことができます。

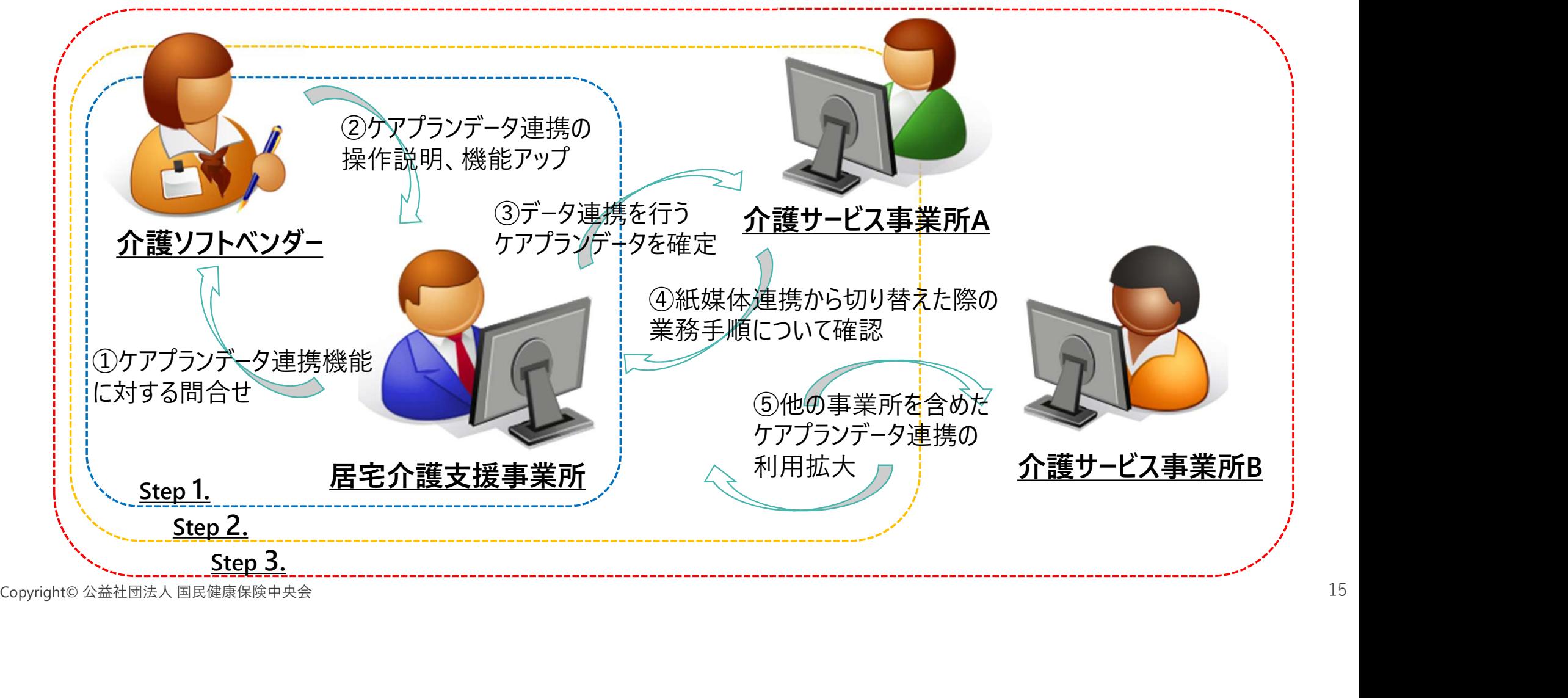

**5. サポートサイトとライセンス料**<br>カポートサイトにて、事業所向けに各種最新情報を掲載しています。<br>お問い合わせは、コールセンターおよび、お問い合わせフォームにて随時受け付けています。 サポートサイトにて、事業所向けに各種最新情報を掲載しています。 お問い合わせは、コールセンターおよび、お問い合わせフォームにて随時受け付けています。 5. サポートサイトとライセンス料<br>サポートサイトにて、事業所向けに各種最新情報を掲載しています。<br>お問い合わせは、コールセンターおよび、お問い合わせフォームにて随時受け付けています。<br>サポートサイトから [ケアプランヘルプデスク]で検索ください。<br>サポートサイト

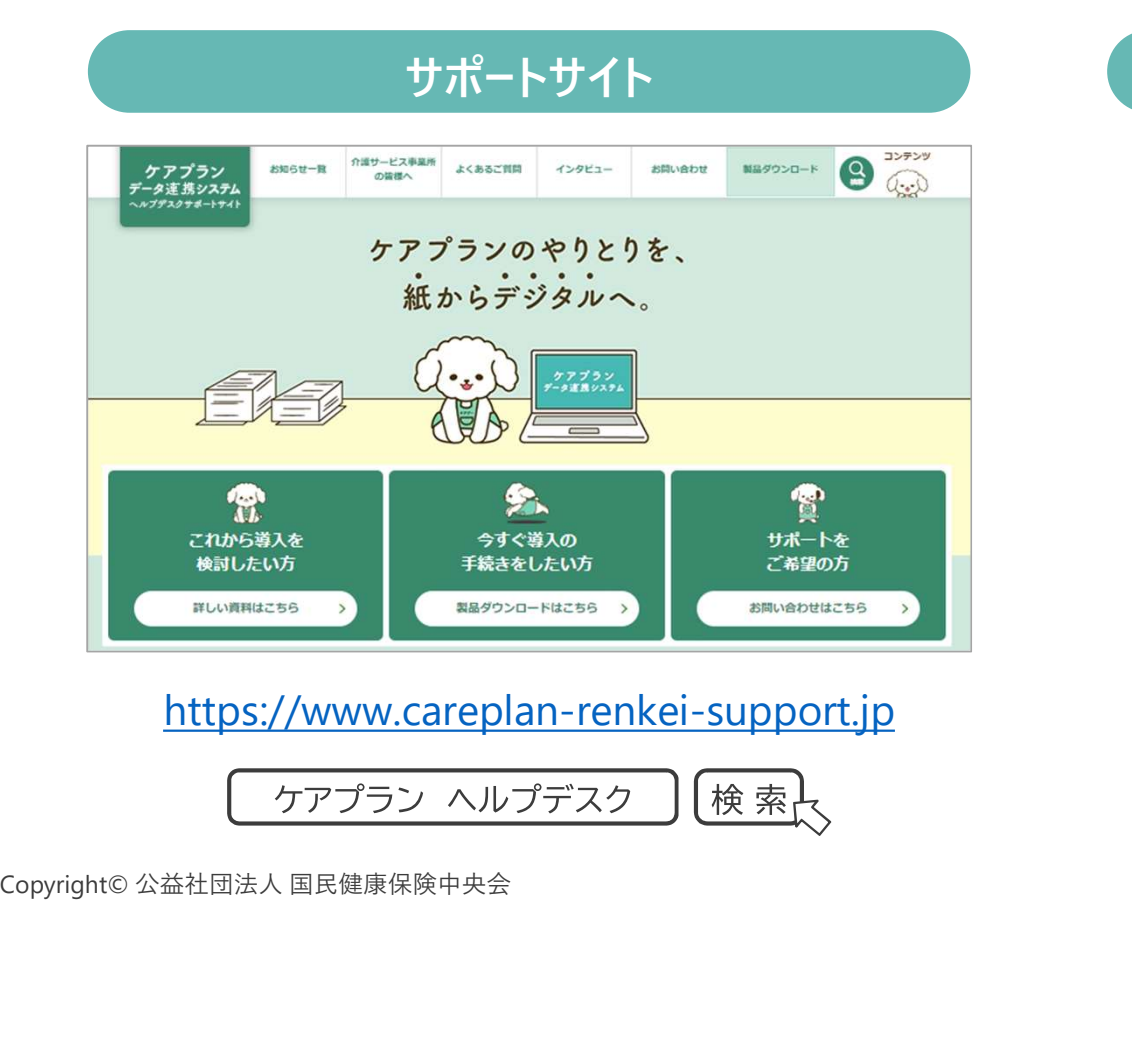

https://www.careplan-renkei-support.jp

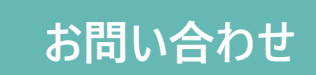

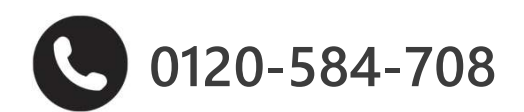

Cいます。<br>お問い合わせ<br>**)0120-584-708**<br>受付時間 9:00~17:00<br>·年末年始(12/29~1/3)は除く)<br><sup>1</sup>せフォームからも受け付けています (土日祝日・年末年始(12/29~1/3)は除く) 問い合わせフォームからも受け付けています

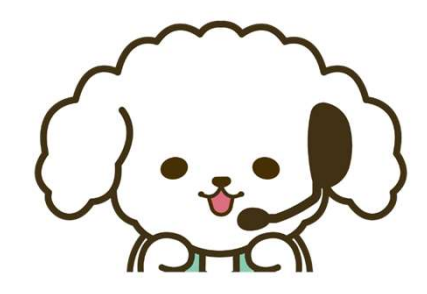

**5. サポートサイトとライセンス料**<br>カポートサイトに、ケアプランデータ連携システムを導入いただきました事業所様の声を掲載しています<br>今後、多くのご利用者の声を随時掲載していく計画です。 サポートサイトに、ケアプランデータ連携システムを導入いただきました事業所様の声を掲載しています。 今後、多くのご利用者の声を随時掲載していく計画です。

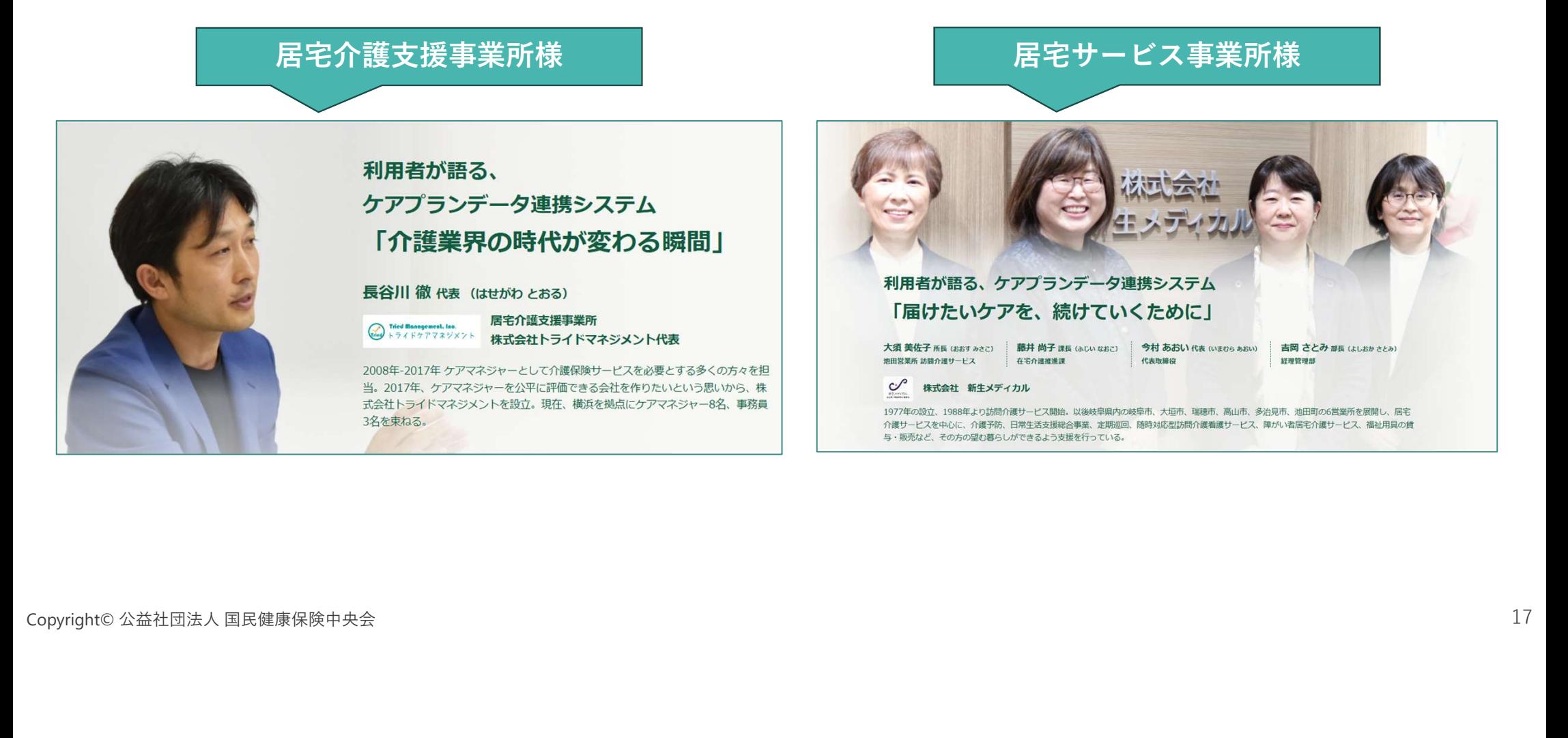

- 5. サポートサイトとライセンス料<br>• 1事業所番号ごとのライセンス料は月額1,750円(税込み)でご利用いただけます。<br>• ライヤンスの有効期限は1年間です。申込日から起算しての1年間ですので、いつでも利用開始 • 1事業所番号ごとのライセンス料は月額1,750円(税込み)でご利用いただけます。
- ライセンスの有効期限は1年間です。申込日から起算しての1年間ですので、いつでも利用開始可能です。
- 支払い方法はライセンス料1年分21,000円(税込み)を、電子請求の証明書発行手数料と同様、国保連合会に請求する 介護給付費からの差し引きとなりますが、請求書送付による口座振り込みにも対応しています。

## よくあるご質問

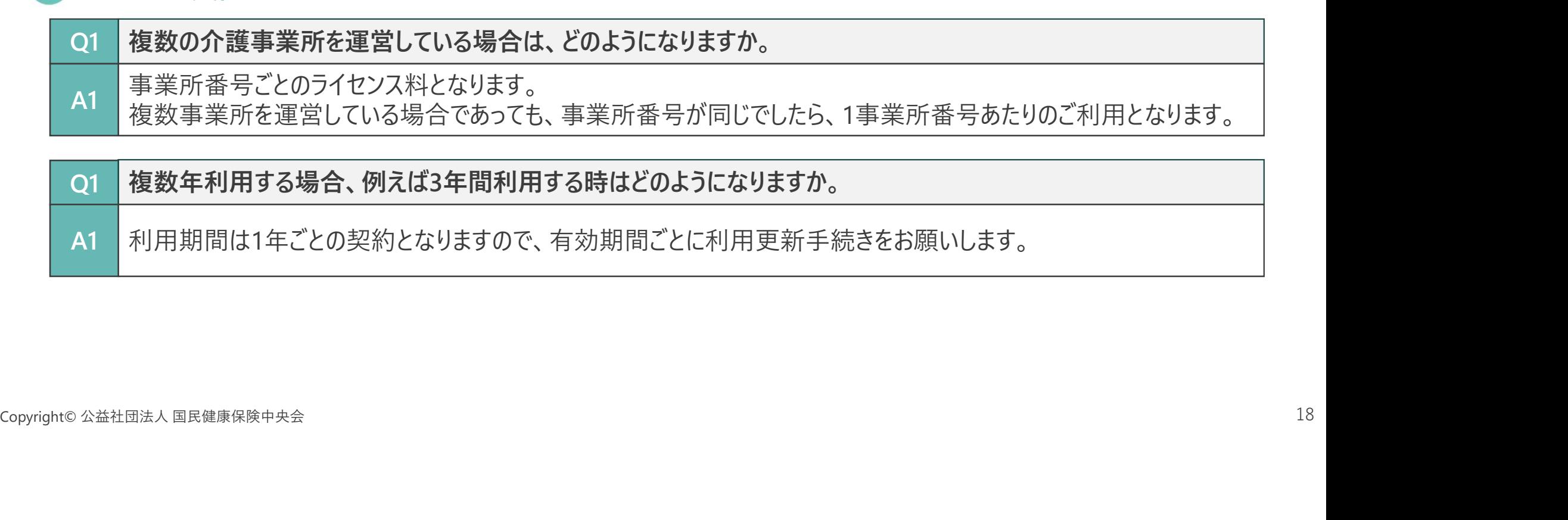

Q1 複数年利用する場合、例えば3年間利用する時はどのようになりますか。

A1 | 利用期間は1年ごとの契約となりますので、有効期間ごとに利用更新手続きをお願いします。 |

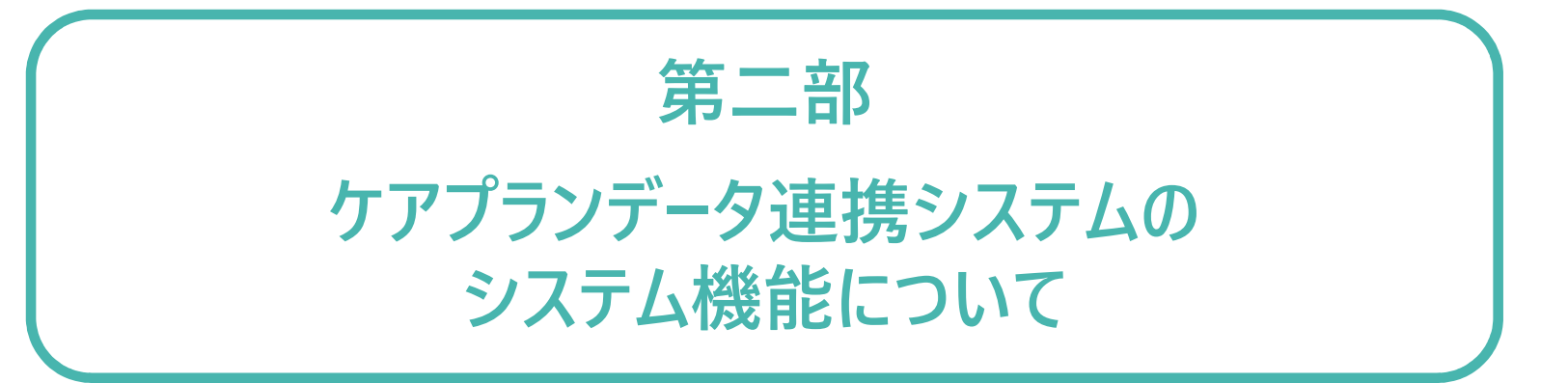

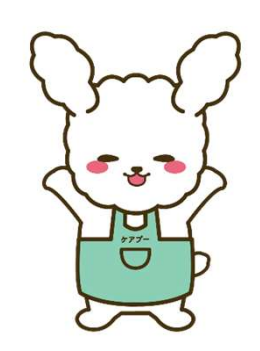

1. システムの操作方法

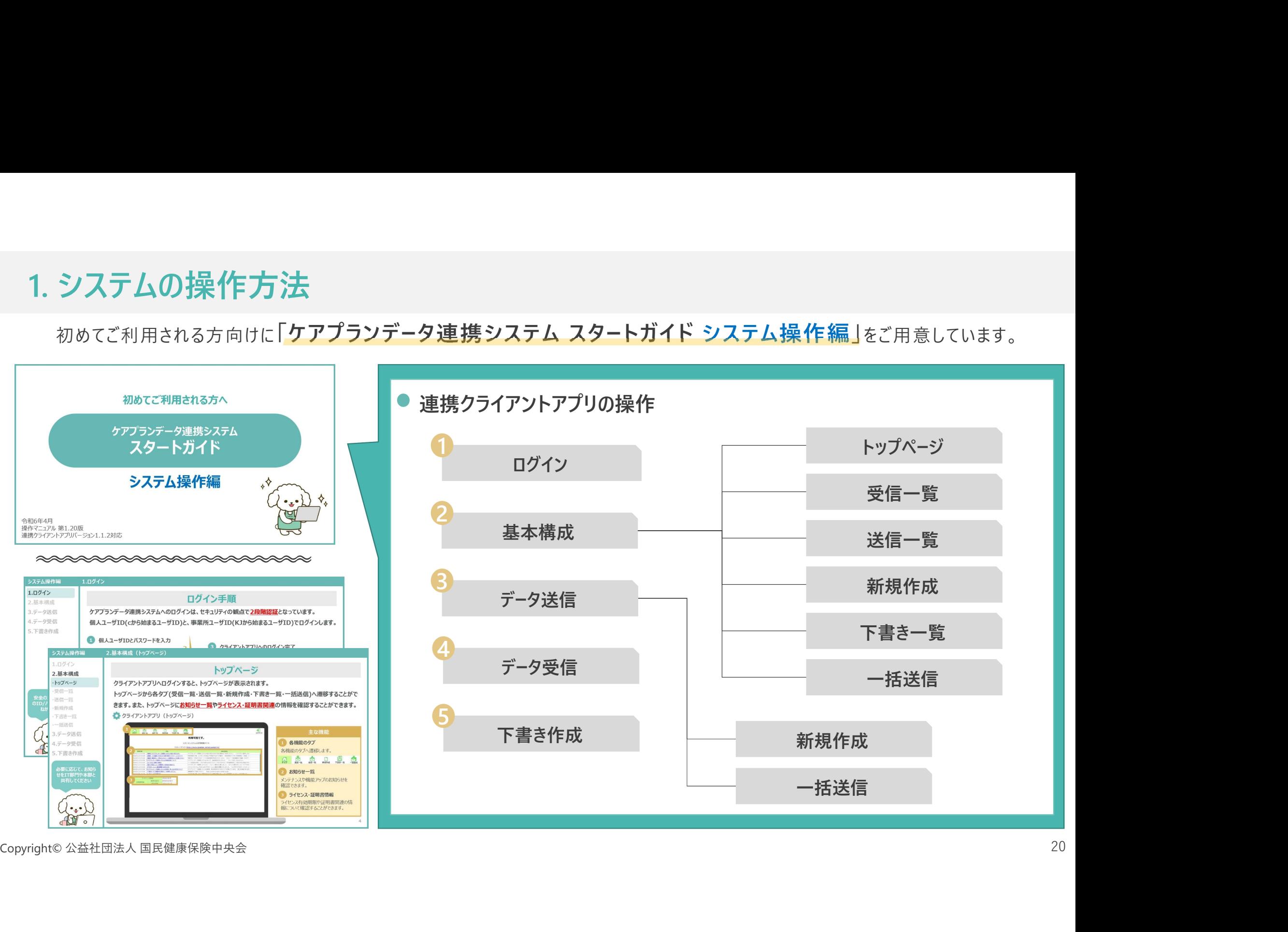

# 2. 新機能のご紹介<br>- コンピューティング<br>- コンピューティングのコード

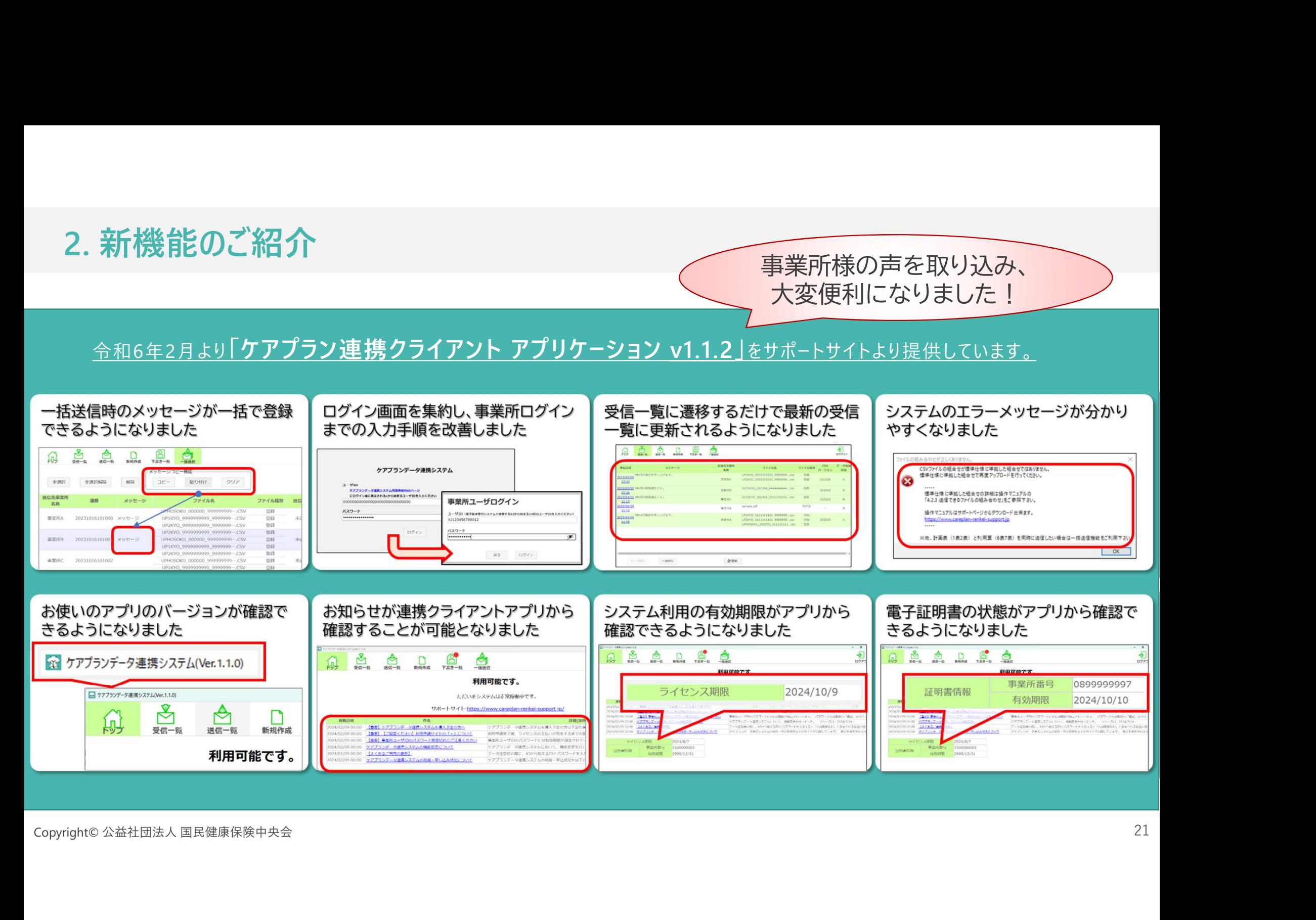

# 3.令和6年度介護報酬改定について

令和6年の介護報酬改定にて、居宅介護支援費(Ⅱ)の逓減制緩和措置の条件にケアプランデータ連携システムの利用が盛り込まれました。 以下のようなシミュレーションですと、1ヶ月約40,000円のメリットが期待できます。

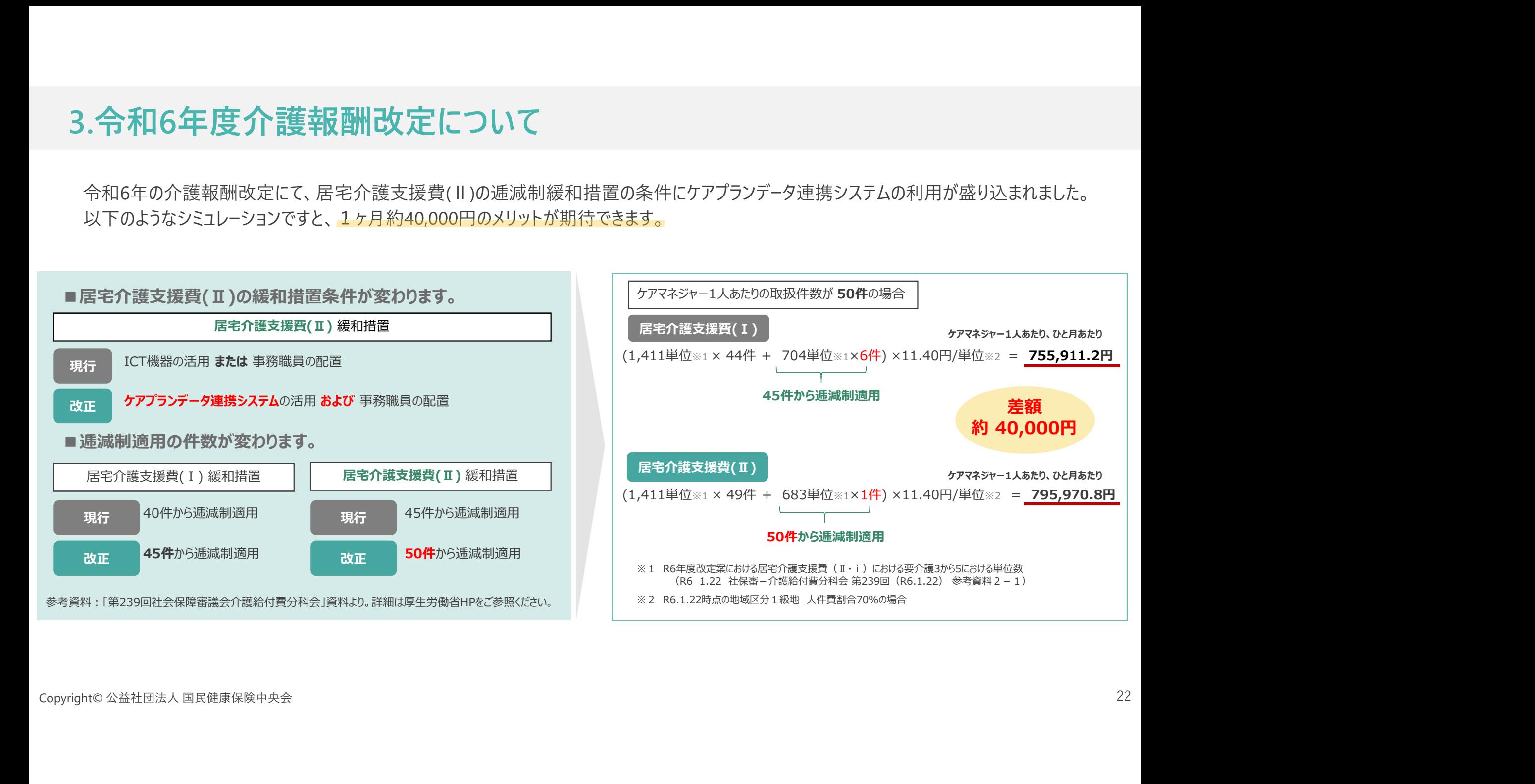

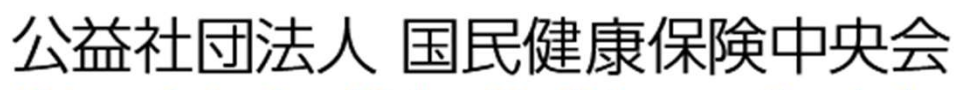

All-Japan Federation of National Health Insurance Organizations

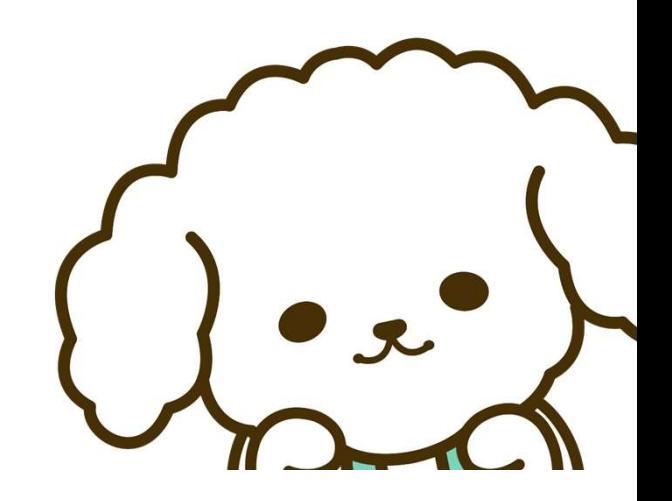